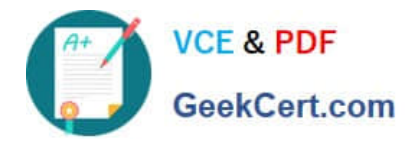

# **C\_SECAUTH\_20Q&As**

SAP Certified Technology Associate - SAP System Security and Authorizations

## **Pass SAP C\_SECAUTH\_20 Exam with 100% Guarantee**

Free Download Real Questions & Answers **PDF** and **VCE** file from:

**https://www.geekcert.com/c\_secauth\_20.html**

### 100% Passing Guarantee 100% Money Back Assurance

Following Questions and Answers are all new published by SAP Official Exam Center

- **C** Instant Download After Purchase
- **83 100% Money Back Guarantee**
- 365 Days Free Update
- 800,000+ Satisfied Customers

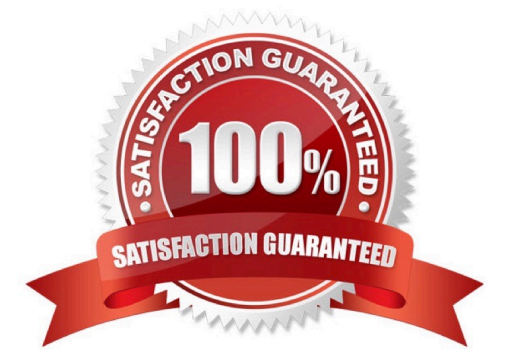

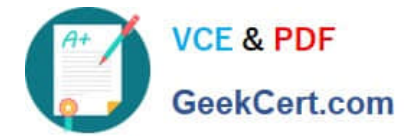

#### **QUESTION 1**

What is the purpose of securing sensitive business data? (Choose three.)

- A. Reduction of training costs
- B. Disruption of software deployment
- C. Protection of intellectual property
- D. Protection of image
- E. Correctness of data

Correct Answer: BCD

#### **QUESTION 2**

You are configuring authorizations to secure access to table data using transaction SM31 and you encounter authorization object S\_TABU\_DIS and field DICBERCLS. How can this field be used to secure access?

A. It allows you to specify access to a specific client-independent table.

- B. It allows you to specify access to tables referenced by a specific program group.
- C. It allows you to specify access to tables associated with a specific authorization group.

D. It allows you to specify access to a specific client-dependent table.

#### Correct Answer: C

#### **QUESTION 3**

Which of the following SUIM reports can you use to determine if a user has a segregation of duty violation? (Choose two.)

- A. User Comparison
- B. User Level Access Risk Analysis
- C. Users by Complex Search
- D. Users With Critical Authorizations

Correct Answer: CD

#### **QUESTION 4**

Which of the following objects allows you to restrict which users can distribute a role to another system using an RFC

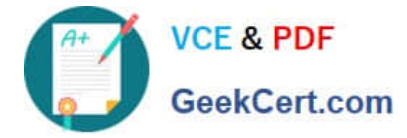

destination?

- A. S\_USER\_AGR
- B. S\_USER\_SYS
- C. S\_USER\_STA
- D. S\_USER\_AUT
- Correct Answer: B

#### **QUESTION 5**

Which of the following tables contain transport request object lists and table entry keys? (Choose two.)

A. E071K

- B. E070
- C. E070L
- D. E071

Correct Answer: AD

[C\\_SECAUTH\\_20 VCE](https://www.geekcert.com/c_secauth_20.html) **[Dumps](https://www.geekcert.com/c_secauth_20.html)** 

[C\\_SECAUTH\\_20 Study](https://www.geekcert.com/c_secauth_20.html) **[Guide](https://www.geekcert.com/c_secauth_20.html)** 

[C\\_SECAUTH\\_20 Exam](https://www.geekcert.com/c_secauth_20.html) **[Questions](https://www.geekcert.com/c_secauth_20.html)**